Chemometrie, ISBN: 9789491764332 Vierde herziene druk [www.syntaxmedia.nl](http://www.syntaxmedia.nl/)

# **Uitwerkingen**

In de uitgewerkte voorbeelden worden vanwege de leesbaarheid afgeronde tussenresultaten gepresenteerd. De eindresultaten zijn echter altijd berekend zonder tussentijds afronden.

# **Hoofdstuk 6**

In hoofdstuk 4 staat in de tekst op bladzijde 68 dat rechts in vergelijking (4.28) voor *F* de '*tweezijdige F*-waarde uit tabel 5 van bijlage 1' moet worden ingevuld. Dit moet zijn de '*eenzijdige F*-waarde uit tabel 4 van bijlage 1'.

Deze correctie heeft de volgende effecten op de tekst in hoofdstuk 6.

Tekst op bladzijde 154:

De volgende tekst,

Voor het rechterdeel van de vergelijking geldt, met 2 vrijheidsgraden in de teller en  $(n - 2 =)$ 4 vrijheidsgraden in de noemer, de *tweezijdige*  $F_{(0.05:2:4)} = 10,65$  (tabel 5 in bijlage 1):

$$
2 \cdot 10,65 \cdot \frac{0,0144^2}{6} = 7,35 \cdot 10^{-4}
$$

Moet worden vervangen door,

Voor het rechterdeel van de vergelijking geldt, met 2 vrijheidsgraden in de teller en  $(n - 2 =)$ 4 vrijheidsgraden in de noemer, de *eenzijdige*  $F_{(0,05;2,4)} = 6,94$  (tabel 4 in bijlage 1):

$$
2 \cdot 6,94 \cdot \frac{0,0144^2}{6} = 4,79 \cdot 10^{-4}
$$

N.B. De tekst die hier op aansluit is correct. Ook Afbeelding 6.2b is correct.

Tekst op bladzijde 160:

De volgende tekst.

Voor het rechterdeel van de vergelijking geldt, met 2 vrijheidsgraden in de teller en  $(n - 2 =)$ 10 vrijheidsgraden in de noemer, met de *tweezijdige*  $F_{(0.05:2:10)} = 5,46$  (tabel 5 in bijlage 1):

$$
2 \cdot 5,46 \cdot \frac{1,4191^2}{12} = 1,8314
$$

Moet worden vervangen door,

Voor het rechterdeel van de vergelijking geldt, met 2 vrijheidsgraden in de teller en  $(n - 2 =)$ 10 vrijheidsgraden in de noemer, met de *eenzijdige*  $F_{(0.05:2:10)} = 4,10$  (tabel 4 in bijlage 1):

$$
2 \cdot 4,10 \cdot \frac{1,4191^2}{12} = 1,3771
$$

N.B. De tekst die hier op aansluit is correct. Ook Afbeelding 6.4b is correct.

#### **Antwoord 6.1**

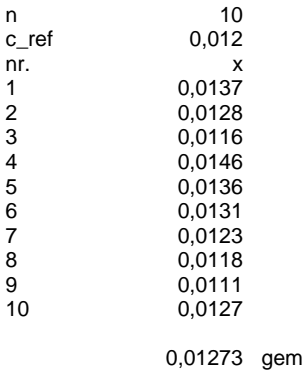

0,00107 sdev 2,262 t\_krit  $2.156$  t ber 0,0073 bias

Herhaalbaarheid  $r = s_r = 0.00107$ . Bias, berekend met (6.18) is  $d = \bar{x} - c_{ref} = 0.01273 - 0.012 = 0.0073$ .

De *t*-test op significantie van de bias wordt uitgevoerd met (6.20):

$$
|t| = \frac{|\bar{x} - c_{\text{ref}}|}{s/\sqrt{n}} = \frac{|0.01273 - 0.012|}{0.00107/\sqrt{10}} = 2.156
$$

De kritische t-waarde is  $t_{(0,05,9)} = 2,262$ . Omdat  $|t|_{\text{ber}} < t_{(0,05,9)}$  is de bias niet significant.

#### **Antwoord 6.2**

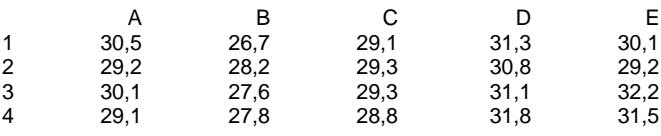

Aantal groepen (laboratoriummedewerkers A-E)  $n = 5$ ; aantal herhalingen  $k = 4$ .

Unifactoriële variantieanalyse SAMENVATTING

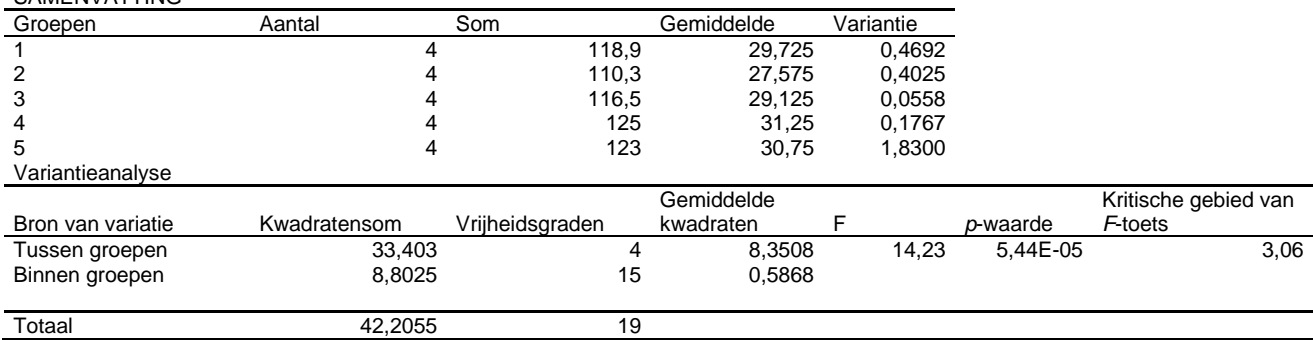

De *P*-waarde voor de berekende *F*-waarde is kleiner dan 0,05. Dat betekent dat er een significant verschil is tussen de tussengroepvariantie en binnengroepvariantie. Er is dus ook een significant verschil tussen de resultaten van de laboratoriummedewerkers.

De variantie onder herhaalbaarheidscondities  $s_r^2$  is volgens (6.12) gelijk aan de binnengroepvariantie:  $s_r^2 = s_{BG}^2 = 0.5868$ . De variantie onder reproduceerbaarheidscondities  $s_R^2$ kan met (6.17) worden berekend uit de ANOVA-resultaten:

 $s_R^2 = s_{BG}^2 + (s_{TG}^2 - s_{BG}^2)/k = 0,5868 + (8,3508 - 0,5868)/4 = 2,5278$ 

De herhaalbaarheid is  $r = s_r = \sqrt{s_r^2} = \sqrt{0.5868} = 0.77$ . De reproduceerbaarheid is  $R = s_R = \sqrt{s_R^2} = \sqrt{2,5278} = 1,59$ .

### **Antwoord 6.3**

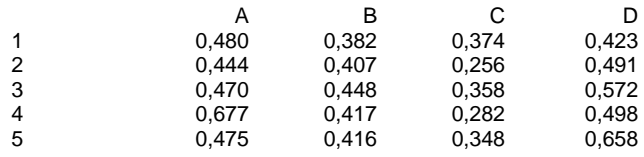

Aantal groepen (laboratoria A-D) *n* = 4; aantal herhalingen *k* = 5.

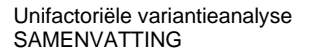

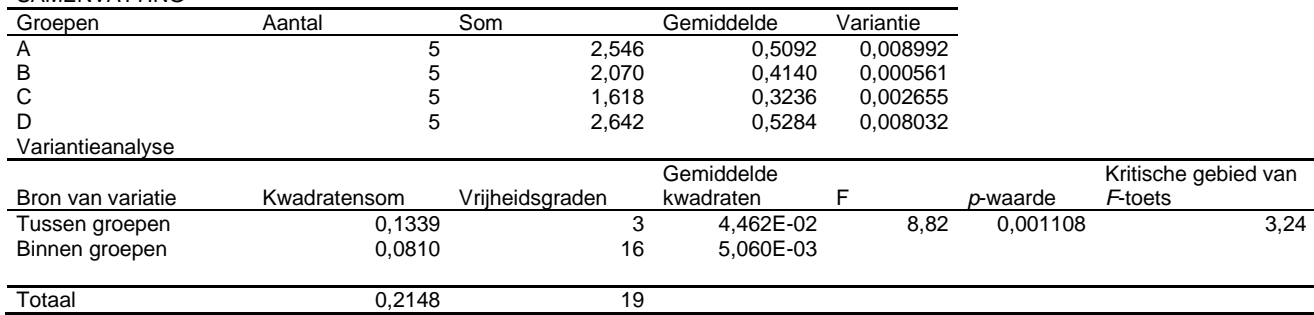

De *P*-waarde voor de berekende *F*-waarde is kleiner dan 0,05. Dat betekent dat er een significant verschil is tussen de tussengroepvariantie en binnengroepvariantie. Er is dus ook een significant verschil tussen de resultaten van de laboratoria.

De variantie onder herhaalbaarheidscondities  $s_r^2$  is volgens (6.12) gelijk aan de binnengroepvariantie:  $s_r^2 = s_{BG}^2 = 5,060 \cdot 10^{-3}$ . De variantie onder reproduceerbaarheidscondities  $s_R^2$  kan met (6.17) worden berekend uit de ANOVA-resultaten:

$$
s_R^2 = s_{BG}^2 + (s_{TG}^2 - s_{BG}^2)/k = 5,060 \cdot 10^{-3} + (4,462 \cdot 10^{-2} - 5,060 \cdot 10^{-3})/5 = 1,30 \cdot 10^{-2}
$$

De herhaalbaarheid is  $r = s_r = \sqrt{s_r^2} = \sqrt{5,060 \cdot 10^{-3}} = 7,11 \cdot 10^{-2}$ . De reproduceerbaarheid is  $R = s_R = \sqrt{s_R^2} = \sqrt{1,30 \cdot 10^{-2}} = 1,14 \cdot 10^{-1}$ .

#### **Antwoord 6.4**

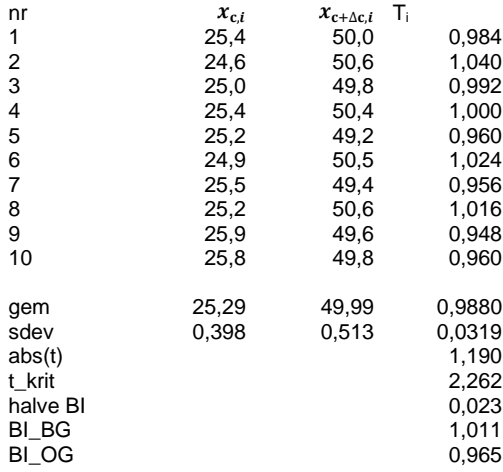

Berekening van de terugvinding met test op significantie

De terugvinding *T* is gelijk aan het gemiddelde van *Ti*: *T* = 0,988. Er kan worden getest of de terugvinding *T* significant van 1 verschilt met behulp van een tweezijdige *t*-toets op het 95%-betrouwbaarheidsniveau:

 $|t| = \frac{|T-1|}{\sqrt{T}}$  $\frac{|T-1|}{s/\sqrt{n}} = \frac{|0,988-1|}{0,0319/\sqrt{10}}$  $\frac{1}{0.0319/\sqrt{10}} = 1.190$ 

De kritische tweezijdige *t*-waarde voor het gemiddelde van 10 metingen met 9 vrijheidsgraden is  $t_{(0,05;9)} = 2,262$  (tabel 3 in bijlage 1). Omdat  $|t| < 2,262$  is de terugvinding *T* niet significant verschillend van 1 en is de methode juist.

Een alternatief is om het 95%-betrouwbaarheidsinterval van *T* te berekenen, met  $t_{(0,05;9)} = 2,262$ :

 $BI(T) = T \pm \frac{t_{(0,05;n-1)}S}{T}$  $\frac{(5,n-1)S}{\sqrt{n}} = 0,988 \pm \frac{2,262 \cdot 0,0319}{\sqrt{10}}$ √10  $= 0,988 \pm 0,023$ 

Dus 0,965 < *T* < 1,011. Omdat 1 binnen het 95%-betrouwbaarheidsinterval ligt, is *T* niet significant verschillend van 1.

## **Antwoord 6.5**

Correctie op antwoorden:

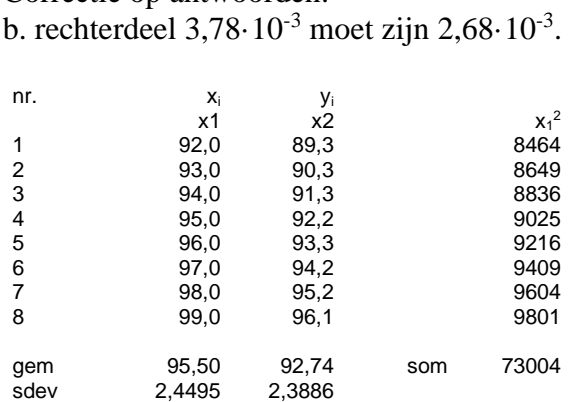

## Berekening van de schijnbare terugvinding met test op significantie

Er kan regressie worden uitgevoerd met de concentraties van de standaarden *x*<sup>1</sup> op de *x*-as en de teruggevonden concentraties *x*<sup>2</sup> op de *y*-as. De resultaten van lineaire regressie met Excel zijn:

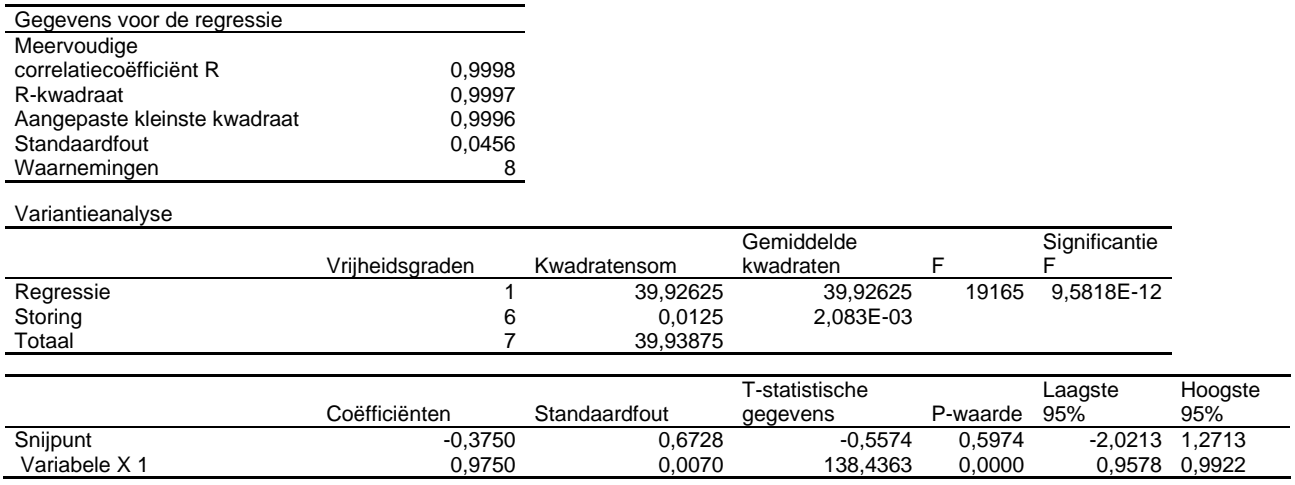

Hieruit kan worden afgelezen dat:

 $b_0 = -0.3750$ ;  $b_1 = 0.9750$ ;  $s_r = 0.0456$ ;  $s(b_0) = 0.6728$ ;  $s(b_1) = 0.0070$ . BI(*b*<sub>0</sub>):  $-2,02 \le b_0 \le 1,27$  en BI(*b*<sub>1</sub>):  $0,96 \le b_1 \le 0,99$ .

De uiterste grenzen van de individuele 95%-betrouwbaarheidsintervallen van de modelparameters staan in de Excel regressie-uitvoer. Hieruit kan de helft van het betrouwbaarheidsinterval worden berekend door het verschil te nemen van de hoogste waarde van het 95% betrouwbaarheidsinterval en de waarde van de parameter. De resultaten zijn:  $b_0 = -0.357 \pm 1.646$ ;  $b_1 = 0.975 \pm 0.017$ .

De onzekerheid in *b*<sup>0</sup> is veel groter dan die in *b*1.

De schijnbare terugvinding is gelijk aan de helling:  $T' = b_1 = 0.975$ . Omdat voor BI( $T' = b_1$ ) geldt  $0.96 \le T' = b_1 \le 0.99$ , ligt 1 niet in het BI( $T'$ ) en verschilt  $T'$ daarom significant van 1.

De bijbehorende regressielijn met 95%-betrouwbaarheidsintervallen is links weergegeven in de volgende afbeelding. De individuele betrouwbaarheidsintervallen en het gecombineerde betrouwbaarheidsinterval van  $b_0$  en  $b_1$  zijn rechts weergegeven. Het punt waarvoor de coördinaten gelijk zijn aan de geschatte  $b_0$  en  $b_1$  ligt in het midden van de rechthoek en de ellips. Merk op dat het gecombineerde betrouwbaarheidsinterval erg smal is.

# Test op bias van de individuele 95% betrouwbaarheidsintervallen van  $b_0$  en  $b_1$

Omdat nul binnen het individuele betrouwbaarheidsinterval van *b*<sub>0</sub> ligt, bestaat er geen significante absolute bias. Er bestaat wel een significante relatieve bias omdat één buiten het individuele betrouwbaarheidsinterval ligt van *b*1. De rechter afbeelding laat zien dat de ideale combinatie ( $\beta_0 = 0$ ;  $\beta_1 = 1$ ) buiten de rechthoek valt die gevormd wordt door de individuele betrouwbaarheidsintervallen.

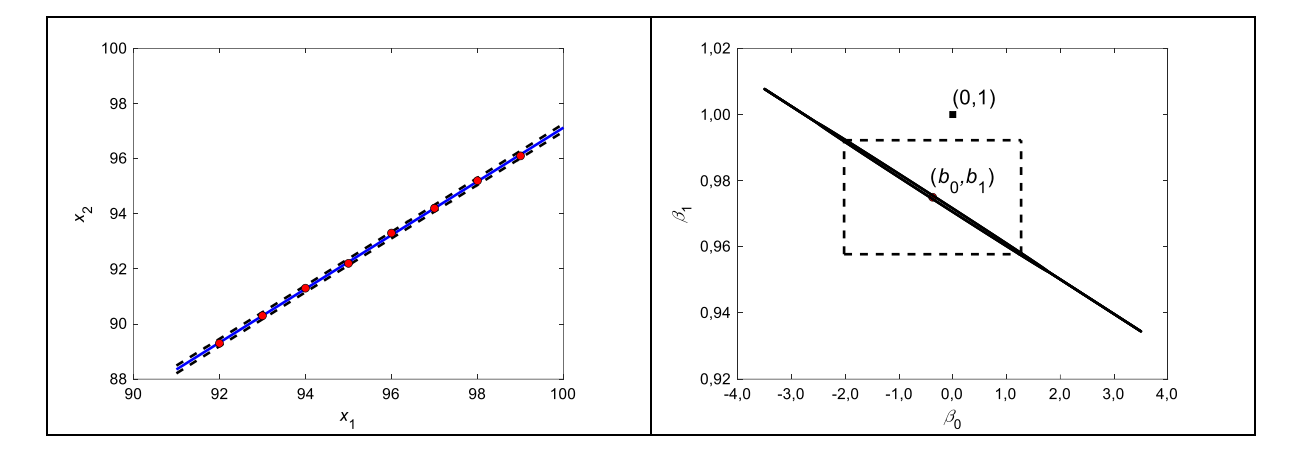

Test op bias van de gecombineerde 95% betrouwbaarheidsintervallen van *b*<sub>0</sub> en *b*<sub>1</sub>

Met behulp van vergelijking (4.28) kan worden getest of de ideale combinatie ( $\beta_0 = 0$ ;  $\beta_1 = 1$ ) binnen of buiten het gecombineerde betrouwbaarheidsinterval ligt van  $b_0$  en  $b_1$ .

$$
(\beta_0 - b_0)^2 + 2\bar{x}(\beta_0 - b_0)(\beta_1 - b_1) + \left(\frac{\sum x_i^2}{n}\right)(\beta_1 - b_1)^2 \le \frac{2F_{(0,05;2;n-2)}s_r^2}{n}
$$

 $\bar{x} = 95,50; \sum x_i^2 = 73004.$ 

Voor het linkerdeel van de vergelijking geldt:

$$
(0 - (-0.3750))^{2} + 2 \cdot 95.50 \cdot (0 - (-0.3750))(1 - 0.9750) + \left(\frac{73004}{8}\right)(1 - 0.9750)^{2} = 7.63
$$

Voor het rechterdeel van de vergelijking geldt, met 2 vrijheidsgraden in de teller en (*n* – 2 =) 6 vrijheidsgraden in de noemer, de *eenzijdige*  $F_{(0,05;2,6)} = 5,14$  (tabel 4 in bijlage 1):

$$
\frac{2 \cdot 5{,}14 \cdot 0{,}0456^2}{8} = 2{,}68 \cdot 10^{-3}
$$

Omdat het linkerdeel van de vergelijking groter is dan het rechterdeel ligt de ideale combinatie ( $\beta_0 = 0$ ;  $\beta_1 = 1$ ) buiten het zeer smalle ellipsvormige gecombineerde betrouwbaarheidsinterval van  $b_0$  en  $b_1$ , zie voorgaande afbeelding rechts.

Op basis van zowel de individuele betrouwbaarheidsintervallen als het gecombineerde betrouwbaarheidsinterval van  $b_0$  en  $b_1$  verschillen daarom de teruggevonden concentraties significant van de bekende concentraties.

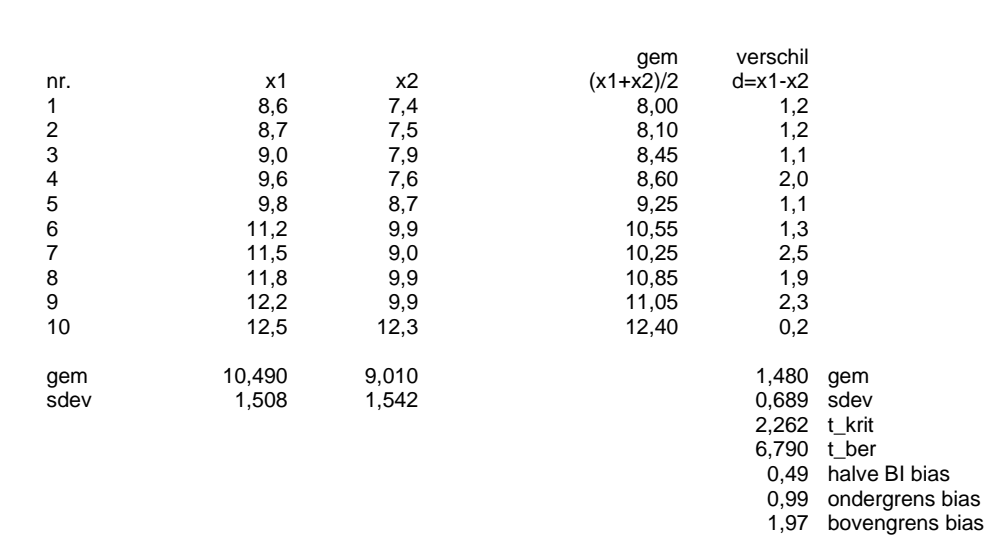

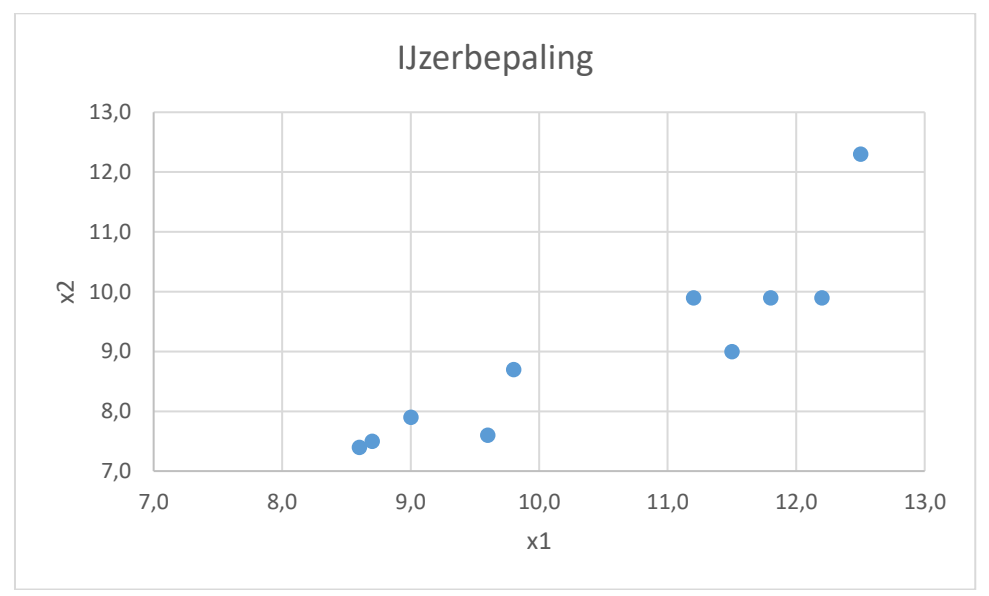

# Gepaarde t-test

**Antwoord 6.6**

Correctie vergelijking (6.24) op bladzijde 155: De deelstreep in de noemer ontbreekt. De correcte formule is:

$$
|t| = \frac{|\bar{d}|}{s_d / \sqrt{n}}
$$

Op bladzijde 168 ontbreekt de deelstreep in de noemer ook. De correcte formule is:

$$
|t| = \frac{|\bar{d}|}{s_d / \sqrt{n}} = \frac{|-1,71|}{1,36 / \sqrt{12}} = 4,36
$$

De beschreven resultaten zijn wel correct.

De gepaarde *t*-test kan ook worden uitgevoerd met Excel in de module 'Gegevensanalyse'. De uitvoer daarvan is weergegeven in de volgende tabel. Uit deze tabel blijkt dat de *p*-waarde voor de tweezijdige gepaarde *t*-test significant is met  $p = 8 \cdot 10^{-5}$ .

De berekende  $|t| = 6,79$ . De kritische *t* is  $t_{\text{krit}} = t_{(0.05,9)} = 2,26$ . Omdat  $|t| > t_{\text{krit}}$  is er een significant verschil tussen de methoden.

T-toets: twee gepaarde steekproeven voor gemiddelden

|                                           | $X_1$  | $x_2$ |
|-------------------------------------------|--------|-------|
| Gemiddelde                                | 10,490 | 9,010 |
| Variantie                                 | 2.274  | 2,377 |
| Waarnemingen                              | 10     | 10    |
| Pearson-correlatie                        | 0,8981 |       |
| Schatting van verschil tussen gemiddelden |        |       |
| Vrijheidsgraden                           | 9      |       |
| T-statistische gegevens                   | 6,790  |       |
| $p(T \leq t)$ eenzijdig                   | 4E-05  |       |
| Kritiek gebied van T-toets: eenzijdig     | 1,833  |       |
| $p(T \leq t)$ tweezijdig                  | 8E-05  |       |
| Kritiek gebied van T-toets: tweezijdig    | 2,262  |       |

Bland-Altman methode

Het gemiddelde van de verschillen is  $\bar{d} = 1,480$  ppm. Dit is gelijk aan de bias.

De standaarddeviatie van de verschillen is  $s_d = 0.689$  ppm.

Het 95%-betrouwbaarheidsinterval van de bias  $BI(\bar{d})$  kan met (6.25) voor het verschil van 10 metingen met 9 vrijheidsgraden worden berekend met behulp van de tweezijdige  $t_{(0.05,9)} = 2,262$  (tabel 3 in bijlage 1):

$$
BI(\bar{d}) = \bar{d} \pm \frac{t_{(0,05;n-1)}S_d}{\sqrt{n}} = 1,480 \pm \frac{2,262 \cdot 0,689}{\sqrt{10}} = 1,48 \pm 0,49
$$
  

$$
BI(\bar{d}): 0,99 \le \bar{d} \le 1,97.
$$

Nul ligt niet binnen het 95%-betrouwbaarheidsinterval van het gemiddelde verschil  $\bar{d}$ . Zie ook volgende grafiek. De gemodificeerde methode verschilt dus significant van de oorspronkelijke methode.

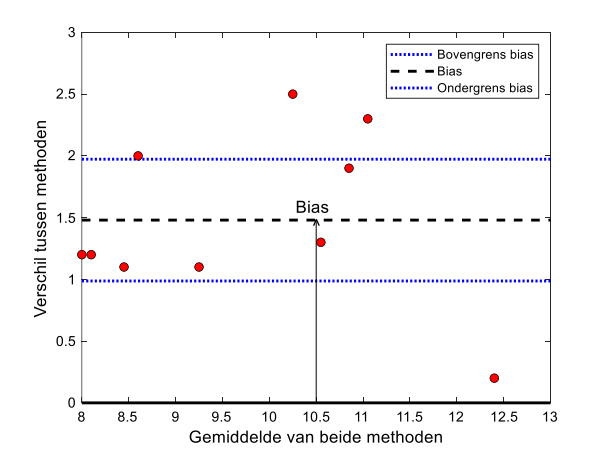

© 2023, Syntax Media, Amersfoort

# Orthogonale regressie

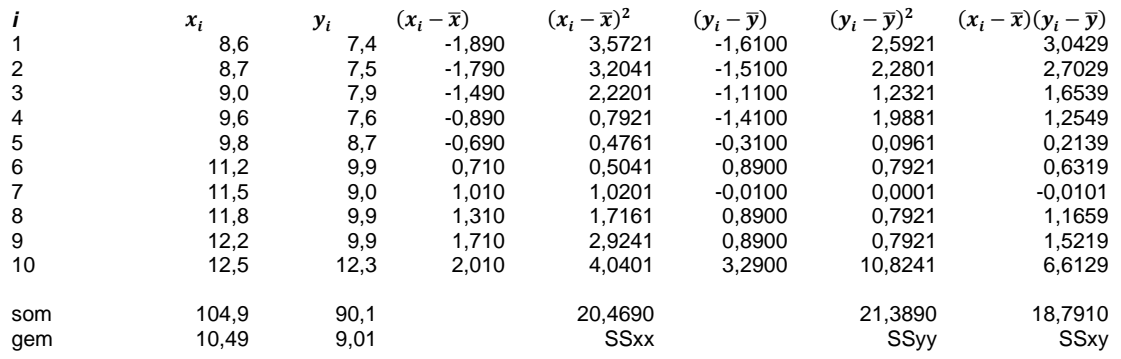

De helling  $b_1$  en de as-afsnede  $b_0$  van de orthogonale regressielijn kunnen worden berekend met respectievelijk (5.11) en (5.12):

$$
b_1 = \frac{SS_{yy} - SS_{xx} + \sqrt{(SS_{yy} - SS_{xx})^2 + 4SS_{xy}^2}}{2SS_{xy}}
$$

$$
b_1 = \frac{21,3890 - 20,4690 + \sqrt{(21,3890 - 20,4690)^2 + 4 \cdot 18,7910^2}}{2 \cdot 18,7910} = 1,025
$$

$$
b_0 = \bar{y} - b_1 \bar{x} = 9.01 - 1.025 \cdot 10.49 = -1.740
$$

### **Antwoord 6.7**

Correctie op antwoorden: a4 rechterdeel 2,561 moet zijn 1,926.

Gepaarde *t*-test

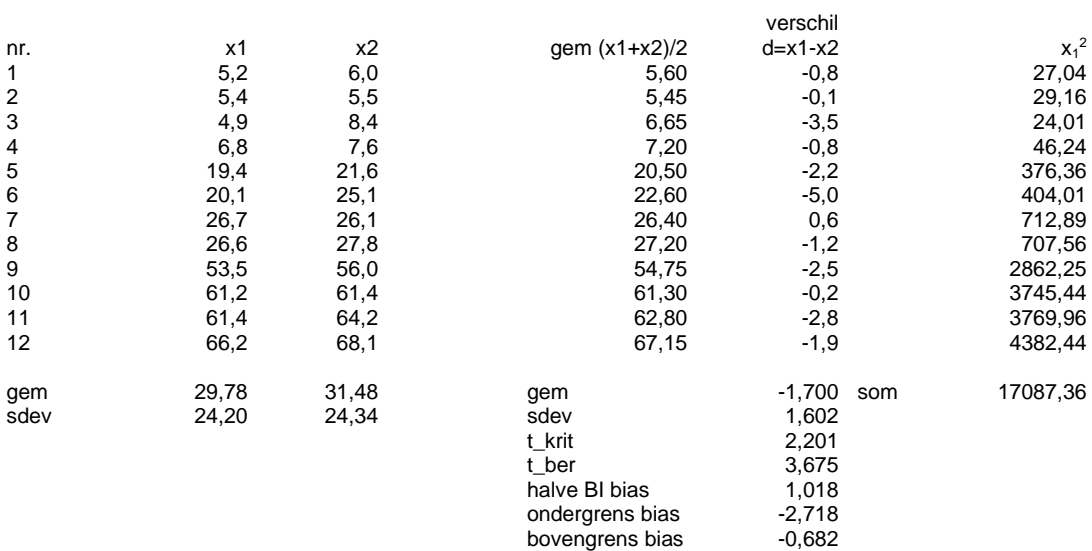

De gepaarde *t*-test kan ook worden uitgevoerd met Excel in de module 'Gegevensanalyse'. De uitvoer daarvan is weergegeven in de volgende tabel. Uit deze tabel blijkt dat de *p*-waarde voor de tweezijdige gepaarde *t*-test significant is met  $p = 0.0037$ .

De berekende  $|t| = 3{,}675$ . De kritische *t* is  $t_{\text{krit}} = t_{(0,05;11)} = 2{,}201$ . Omdat  $|t| > t_{\text{krit}}$  is er een significant verschil tussen de methoden.

T-toets: twee gepaarde steekproeven voor gemiddelden

|                                           | $X_1$     | X <sub>2</sub> |
|-------------------------------------------|-----------|----------------|
| Gemiddelde                                | 29,7833   | 31,4833        |
| Variantie                                 | 585,7088  | 592,3633       |
| Waarnemingen                              | 12        | 12             |
| Pearson-correlatie                        | 0.9978    |                |
| Schatting van verschil tussen gemiddelden |           |                |
| Vrijheidsgraden                           | 11        |                |
| T-statistische gegevens                   | $-3,6754$ |                |
| $p(T \le t)$ eenzijdig                    | 0,0018    |                |
| Kritiek gebied van T-toets: eenzijdig     | 1,7959    |                |
| $p(T \leq t)$ tweezijdig                  | 0,0037    |                |
| Kritiek gebied van T-toets: tweezijdig    | 2,2010    |                |

Bland-Altman methode

Het gemiddelde van de verschillen is  $\bar{d} = -1,700$ . Dit is gelijk aan de bias.

De standaarddeviatie van de verschillen is  $s_d = 1,602$ .

Het 95%-betrouwbaarheidsinterval van de bias  $BI(\bar{d})$  kan met (6.25) voor het verschil van 12 metingen met 11 vrijheidsgraden worden berekend met behulp van de tweezijdige  $t_{(0,05;11)} = 2,201$  (tabel 3 in bijlage 1):

$$
BI(\bar{d}) = \bar{d} \pm \frac{t_{(0,05;n-1)}S_d}{\sqrt{n}} = -1,70 \pm \frac{2,201 \cdot 1,602}{\sqrt{12}} = -1,70 \pm 1,02
$$
  
 
$$
BI(\bar{d}): -2,72 \le \bar{d} \le -0,68.
$$

Nul ligt niet binnen het 95%-betrouwbaarheidsinterval van het gemiddelde verschil  $\bar{d}$ . Zie ook de volgende grafiek. De gemodificeerde methode (*x*2) verschilt dus significant van de oorspronkelijke methode (*x*1).

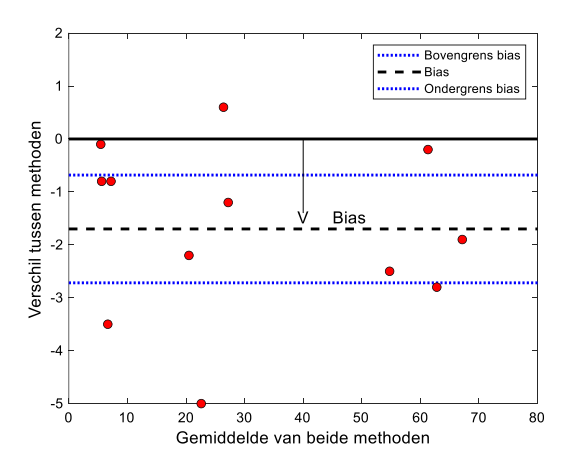

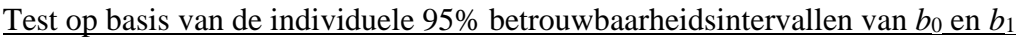

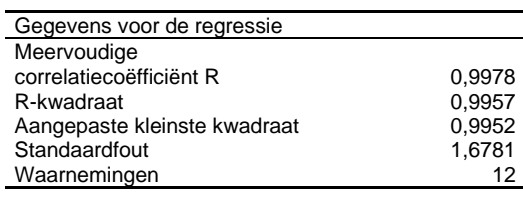

Variantieanalyse

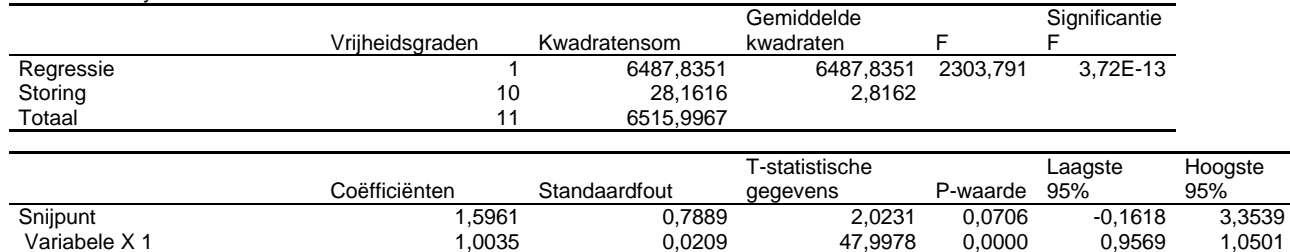

Hieruit kan worden afgelezen dat:

 $b_0 = 1,5961$ ;  $b_1 = 1,0035$ ;  $s_r = 1,6781$ ;  $s(b_0) = 0,7889$ ;  $s(b_1) = 0,0209$ . BI(*b*<sub>0</sub>):  $-0,162 \le b_0 \le 3,354$  en BI(*b*<sub>1</sub>):  $0,957 \le b_1 \le 1,050$ .

De uiterste grenzen van de individuele 95%-betrouwbaarheidsintervallen van de modelparameters staan in de Excel regressie-uitvoer. Hieruit kan de helft van het betrouwbaarheidsinterval worden berekend door het verschil te nemen van de hoogste waarde van het 95% betrouwbaarheidsinterval en de waarde van de parameter. De resultaten zijn: *b*<sup>0</sup> = 1,596 ± 1,758; *b*<sup>1</sup> = 1,003 ± 0,047.

De bijbehorende regressielijn met 95%-betrouwbaarheidsintervallen is links weergegeven in de volgende afbeelding. De individuele betrouwbaarheidsintervallen en het gecombineerde betrouwbaarheidsinterval van  $b_0$  en  $b_1$  zijn rechts weergegeven. Het punt waarvoor de coördinaten gelijk zijn aan de geschatte *b*<sup>0</sup> en *b*<sup>1</sup> ligt in het midden van de rechthoek en de ellips.

Omdat nul binnen het individuele betrouwbaarheidsinterval van *b*<sub>0</sub> ligt, bestaat er geen significante absolute bias. Omdat één binnen het individuele betrouwbaarheidsinterval van *b*<sup>1</sup> ligt, bestaat er ook geen significante relatieve bias. De rechter afbeelding laat zien dat de ideale combinatie ( $\beta_0 = 0$ ;  $\beta_1 = 1$ ) binnen de rechthoek valt die gevormd wordt door de individuele betrouwbaarheidsintervallen. Op basis van de individuele 95% betrouwbaarheidsintervallen van  $b_0$  en  $b_1$  bestaat er geen significante bias tussen beide methoden.

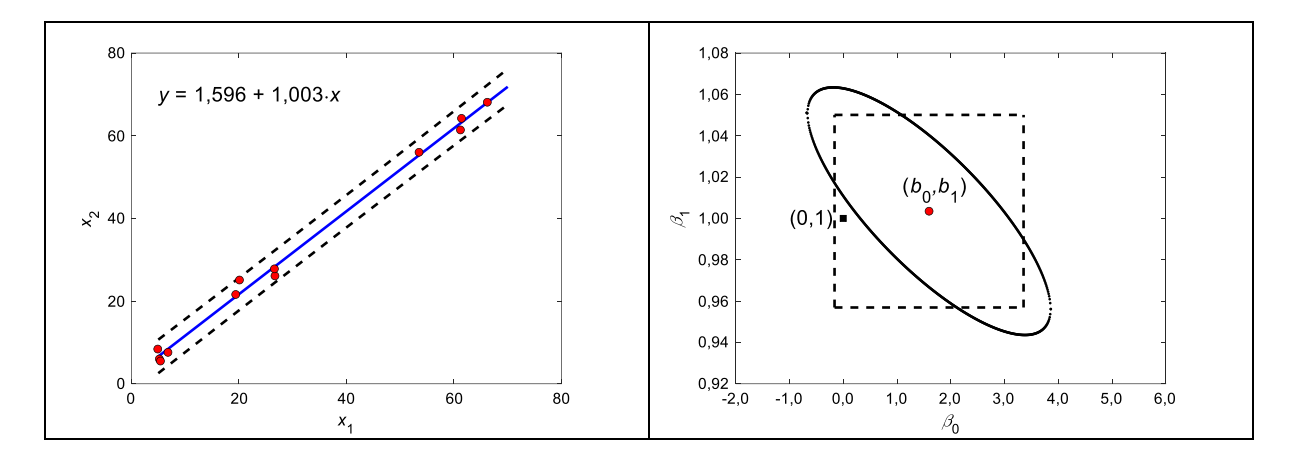

Test op basis van de gecombineerde 95% betrouwbaarheidsintervallen van  $b_0$  en  $b_1$ 

Met behulp van vergelijking (4.28) kan worden getest of de ideale combinatie ( $\beta_0 = 0$ ;  $\beta_1 = 1$ ) binnen of buiten het gecombineerde betrouwbaarheidsinterval ligt van  $b_0$  en  $b_1$ .

$$
(\beta_0 - b_0)^2 + 2\bar{x}(\beta_0 - b_0)(\beta_1 - b_1) + \left(\frac{\sum x_i^2}{n}\right)(\beta_1 - b_1)^2 \le \frac{2F_{(0,05;2;n-2)}s_r^2}{n}
$$

 $\bar{x} = 29.78$ ;  $\sum x_i^2 = 17087.36$ .

Voor het linkerdeel van de vergelijking geldt:

$$
(0-1,5961)^2 + 2 \cdot 29,78 \cdot (0-1,5961)(1-1,0035) + \left(\frac{17087,36}{12}\right)(1-1,0035)^2 = 2,897
$$

Voor het rechterdeel van de vergelijking geldt, met 2 vrijheidsgraden in de teller en (*n* – 2 =) 10 vrijheidsgraden in de noemer, de *eenzijdige*  $F_{(0.05:2:10)} = 4,10$  (tabel 4 in bijlage 1):

$$
\frac{2 \cdot 4,10 \cdot 1,6781^2}{12} = 1,926
$$

Omdat het linkerdeel van de vergelijking groter is dan het rechterdeel ligt de ideale combinatie ( $\beta_0 = 0$ ;  $\beta_1 = 1$ ) buiten het ellipsvormige gecombineerde betrouwbaarheidsinterval van *b*<sup>0</sup> en *b*1, zie voorgaande afbeelding rechts. Op basis van het gecombineerde betrouwbaarheidsinterval van  $b_0$  en  $b_1$  bestaat er een significante bias tussen beide methoden. Orthogonale regressie

|     | $x_i$ | $y_i$ | $(x_i - \overline{x})$ | $(x_i-\overline{x})^2$ | $(y_i - \overline{y})$ | $(y_i - \overline{y})^2$ | $(x_i - \overline{x})(y_i - \overline{y})$ |
|-----|-------|-------|------------------------|------------------------|------------------------|--------------------------|--------------------------------------------|
|     | 5,2   | 6,0   | $-24.583$              | 604.3403               | $-25.4833$             | 649.4003                 | 626.4653                                   |
| 2   | 5,4   | 5,5   | $-24.383$              | 594,5469               | $-25,9833$             | 675,1336                 | 633,5603                                   |
| 3   | 4,9   | 8,4   | $-24.883$              | 619.1803               | $-23.0833$             | 532.8403                 | 574.3903                                   |
| 4   | 6,8   | 7,6   | $-22.983$              | 528,2336               | $-23.8833$             | 570.4136                 | 548,9186                                   |
| 5   | 19.4  | 21,6  | $-10.383$              | 107.8136               | $-9.8833$              | 97.6803                  | 102,6219                                   |
| 6   | 20,1  | 25,1  | $-9.683$               | 93.7669                | $-6.3833$              | 40.7469                  | 61,8119                                    |
|     | 26.7  | 26,1  | $-3.083$               | 9.5069                 | $-5.3833$              | 28.9803                  | 16.5986                                    |
| 8   | 26,6  | 27,8  | $-3,183$               | 10,1336                | $-3,6833$              | 13,5669                  | 11,7253                                    |
| 9   | 53,5  | 56,0  | 23.717                 | 562.4803               | 24.5167                | 601.0669                 | 581.4536                                   |
| 10  | 61.2  | 61,4  | 31.417                 | 987.0069               | 29.9167                | 895.0069                 | 939.8819                                   |
| 11  | 61,4  | 64,2  | 31,617                 | 999,6136               | 32,7167                | 1070,3803                | 1034,3919                                  |
| 12  | 66.2  | 68,1  | 36.417                 | 1326,1736              | 36.6167                | 1340.7803                | 1333.4569                                  |
| som | 357.4 | 377,8 |                        | 6442,7967              |                        | 6515,9967                | 6465,2767                                  |
| qem | 29,78 | 31,48 |                        | <b>SSxx</b>            |                        | SSyy                     | SSxy                                       |

© 2023, Syntax Media, Amersfoort

De helling  $b_1$  en de as-afsnede  $b_0$  van de orthogonale regressielijn kunnen worden berekend met respectievelijk (5.11) en (5.12):

$$
b_1 = \frac{SS_{yy} - SS_{xx} + \sqrt{(SS_{yy} - SS_{xx})^2 + 4SS_{xy}^2}}{2SS_{xy}}
$$
  
\n
$$
b_1 = \frac{6515,9967 - 6442,7967 + \sqrt{(6515,9967 - 6442,7967)^2 + 4 \cdot 6465,2767^2}}{2 \cdot 6465,2767} = 1,006
$$
  
\n
$$
b_0 = \bar{y} - b_1 \bar{x} = 31,48 - 1,006 \cdot 29,78 = 1,531
$$

### **Antwoord 6.8**

Correctie op antwoorden:  $x_{\text{AG}} = 7{,}72 \cdot 10^{-4}$  moet zijn  $x_{\text{AG}} = 2{,}12 \cdot 10^{-3}$ .  $x_{BG} = 1,22 \cdot 10^{-3}$  moet zijn  $x_{BG} = 2,71 \cdot 10^{-3}$ .

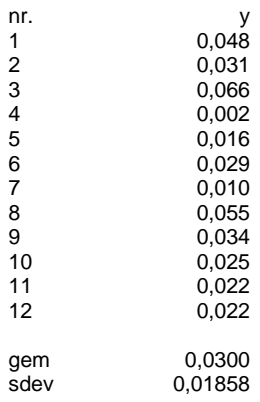

De aantoonbaarheidsgrens *AG* voor de extinctie *y*, *y*<sub>AG</sub>, berekend met (6.28) voor 12 metingen met  $n - 1 = 12 - 1 = 11$  vrijheidsgraden en een eenzijdige  $t_{(0,05;11)} = 1,796$  (tabel 3 bijlage 1, in kolom  $\alpha = 0.10$ :

$$
y_{\text{AG}} = \bar{y}_{\text{bl}} + \frac{t_{(0,05; n-1)}S_{\text{bl}}}{\sqrt{n}} = 0.0300 + \frac{1.796 \cdot 0.01858}{\sqrt{12}} = 0.0396
$$

De aantoonbaarheidsgrens *AG* voor de concentratie *x*, *x*<sub>AG</sub>, berekend met de vergelijking voor de kalibratielijn is:

 $x_{\text{AG}} = \frac{y_{\text{AG}} - b_0}{b}$  $\frac{6^{-b_0}}{b_1} = \frac{0.0396 - 0.0045}{16.54}$  $\frac{96-0.0045}{16.54}$  = 2,12 ⋅ 10<sup>-3</sup> mol/L.

De bepalingsgrens *BG* voor de extinctie *y*, *y*<sub>BG</sub>, berekend met (6.29) voor 12 metingen met 11 vrijheidsgraden en een eenzijdige  $t_{(0,05;11)} = 1,796$  (tabel 3 bijlage 1, in kolom  $\alpha = 0,10$ ):

$$
y_{\text{BG}} = \bar{y}_{\text{bl}} + \frac{2t_{(0.05; n-1)}S_{\text{bl}}}{\sqrt{n}} = 0.0300 + \frac{2 \cdot 1.796 \cdot 0.01858}{\sqrt{12}} = 0.0493
$$

De bepalingsgrens *BG* voor de concentratie *x*, *x*<sub>BG</sub>, berekend met de vergelijking voor de kalibratielijn is:

$$
x_{\text{BG}} = \frac{y_{\text{BG}} - b_0}{b_1} = \frac{0.0493 - 0.0045}{16.54} = 2.71 \cdot 10^{-3} \text{ mol/L}.
$$

### **Antwoord 6.9**

De aantoonbaarheidsgrens AG voor de extinctie *y*, *y*<sub>AG</sub>, berekend met (6.30) voor 7 metingen met  $(n - 2 =)$  5 vrijheidsgraden en de eenzijdige  $t_{(0,05,5)} = 2,015$  (tabel 3 bijlage 1, in kolom  $\alpha = 0.10$  is:

 $y_{AG} = b_0 + t_{(0,05; n-2)} s_{b_0} = 0.0230 + 2.015 \cdot 0.025 = 0.073$ 

De bijbehorende concentratie voor de aantoonbaarheidsgrens, *x*<sub>AG</sub>, berekend met (6.32) is:

$$
x_{\text{AG}} = \frac{t_{(0,05; n-2)}s_{b_0}}{b_1} = \frac{2,015 \cdot 0,025}{21,5} = 2,34 \cdot 10^{-3}
$$

De bepalingsgrens BG voor de extinctie *y*,  $y_{BG}$ , berekend met (6.31) voor 7 metingen met (*n* – 2 =) 5 vrijheidsgraden en de eenzijdige  $t_{(0,05,5)} = 2,015$  (tabel 3 bijlage 1, in kolom  $\alpha = 0,10$ ) is:

 $y_{BG} = b_0 + 2t_{(0,05; n-2)}s_{b_0} = 0.0230 + 2 \cdot 2.015 \cdot 0.025 = 0.124$ 

De bijbehorende concentratie voor de bepalingsgrens,  $x_{BG}$ , berekend met (6.33) is:

$$
x_{\rm BG} = \frac{2t_{(0,05;n-2)}s_{b_0}}{b_1} = \frac{2 \cdot 2{,}015 \cdot 0{,}025}{21{,}5} = 4{,}69 \cdot 10^{-3}
$$